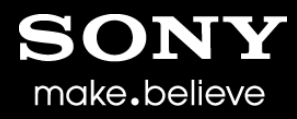

## W3C Web Intents

Local Network Service Discovery Updated proposal May 15 2012

Technology Research / Sony Mobile [claes1.nilsson@sonymobile.com](mailto:claes1.nilsson@sonymobile.com)

## Web Intents for both cloud and local **Services**

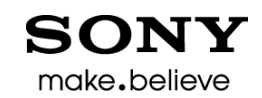

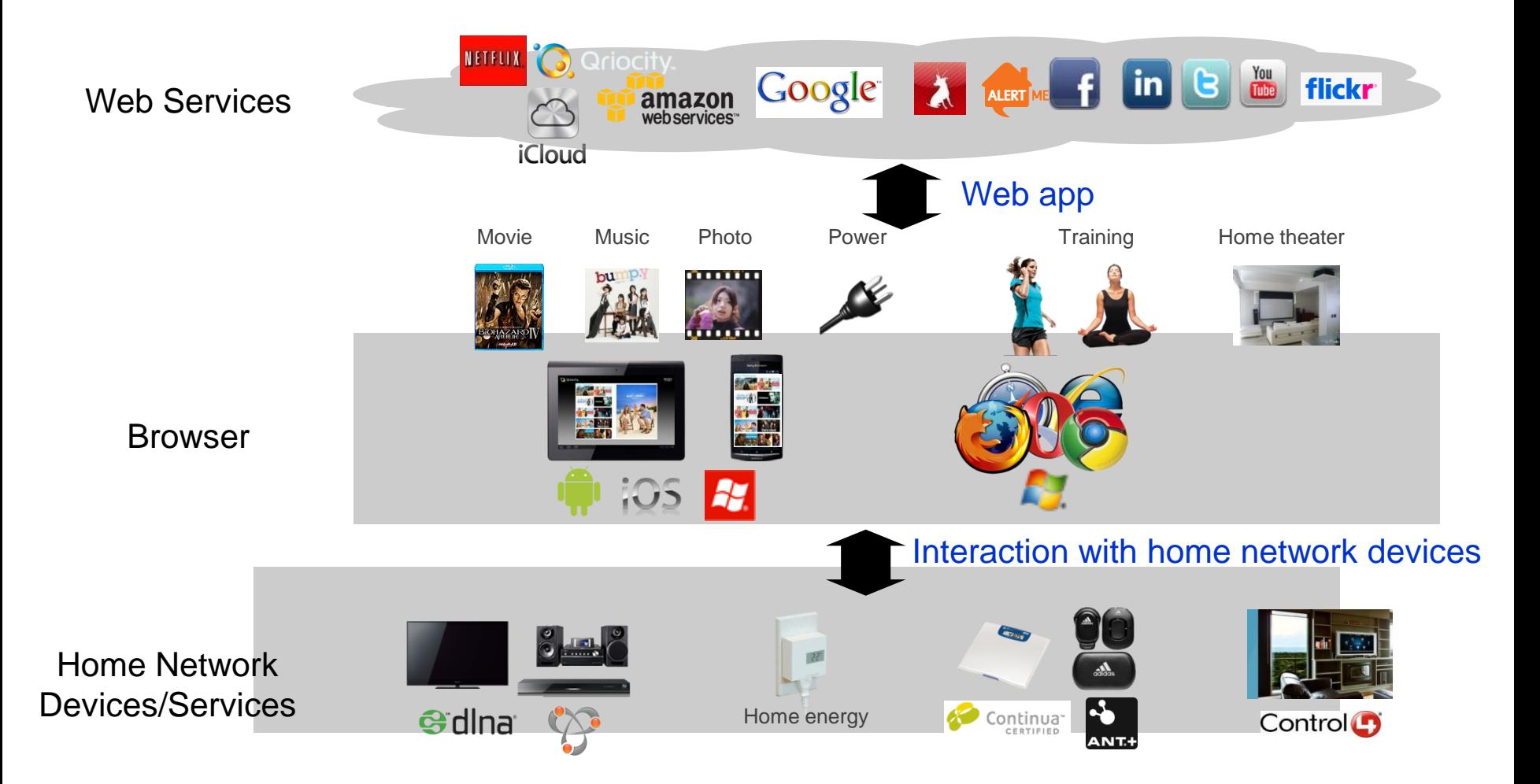

### **This presentation contains proposals for discovering and controlling Web Intents enabled UPnP devices in local networks**

(discovery and control of legacy UPnP devices is not covered in this presentation)

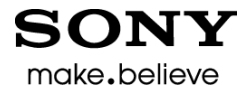

Use Case

# **Play video on remote device**

### Step 1: User invokes video play page

**SONY** make.believe

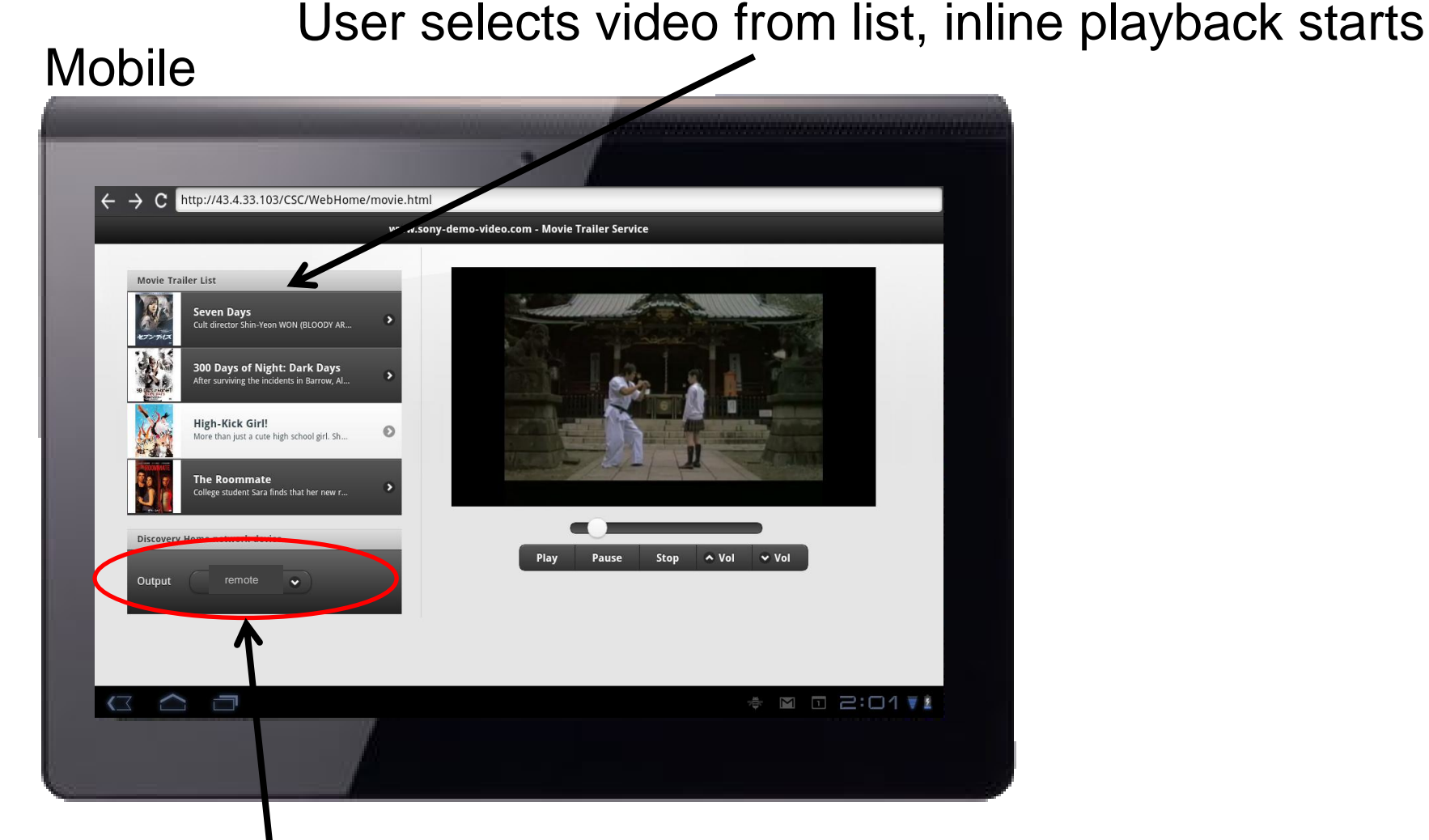

### User selects "remote"

### Step 2: User selects the Service in Web Intents Service picker

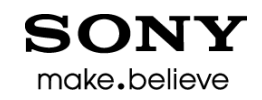

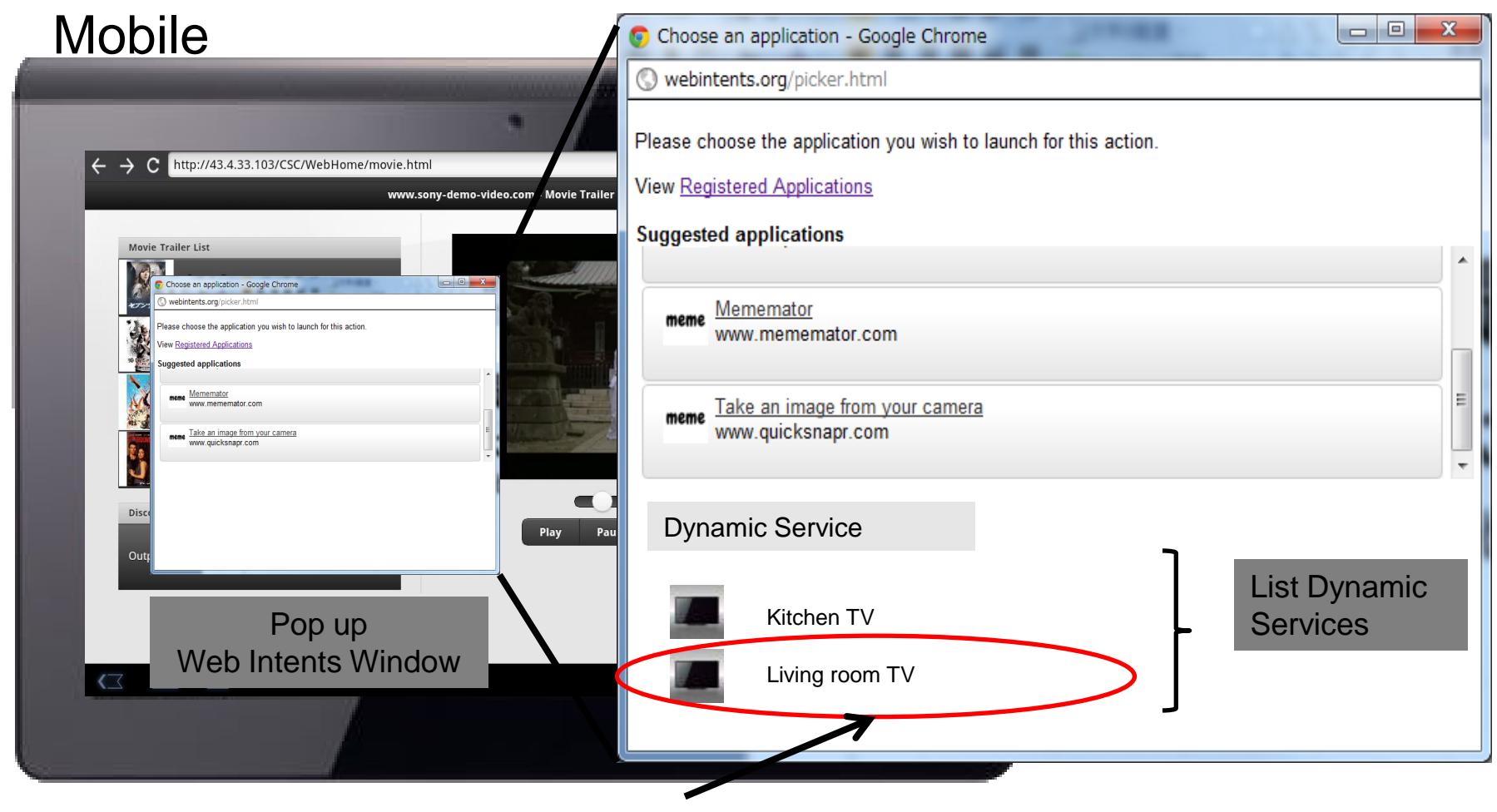

Select Service

### Step 3: Two user experience alternatives

- Service page invoked and has UI that provides playback control buttons
- Control stays in Client page that provides playback control buttons

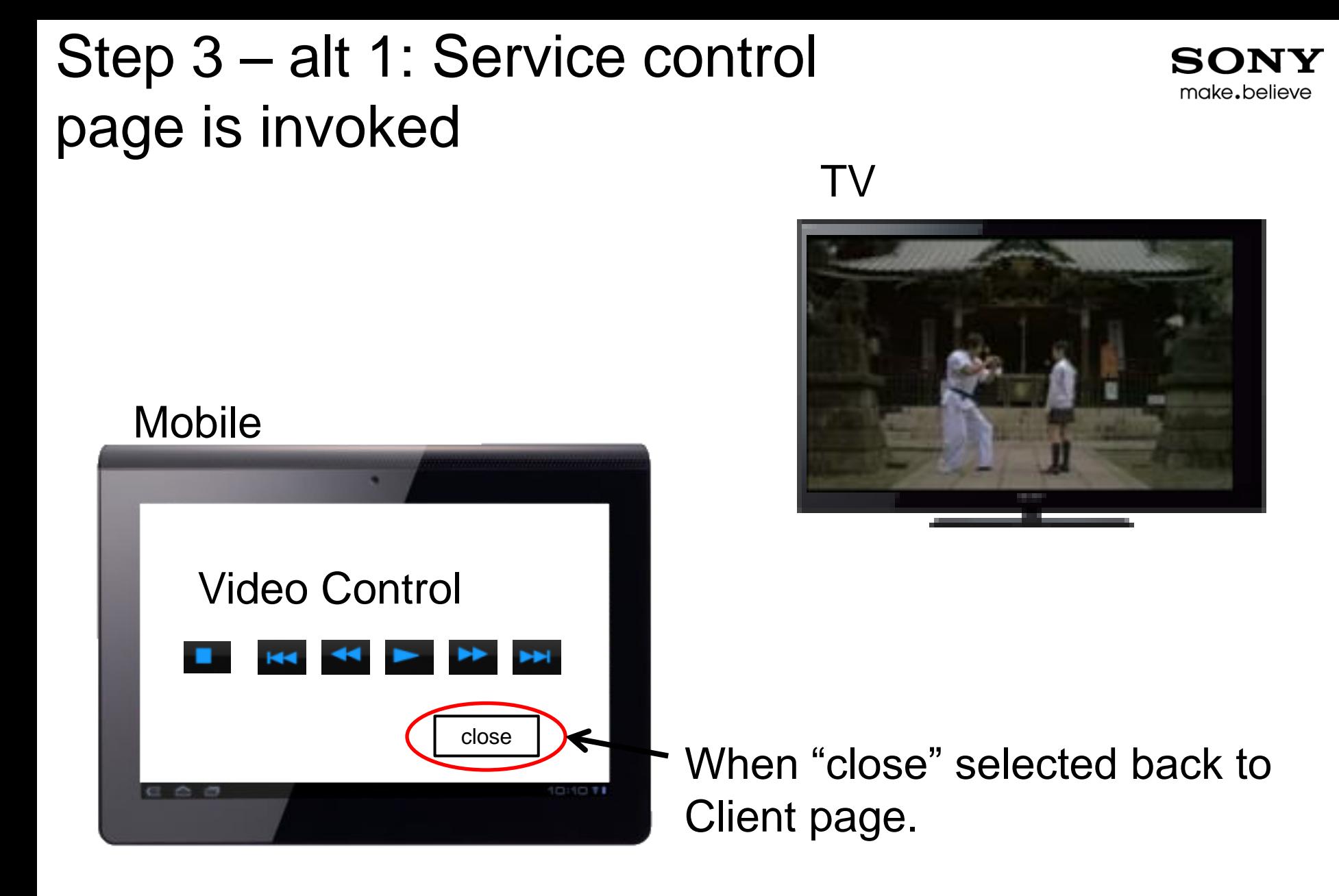

## Step 3 – alt 1

Implementation proposal with UPnP

- Dynamic Service registration through SSDP headers
- Service page with UI controls for video playback
- Service page may control the remote device (TV)

### Local UPnP discovery

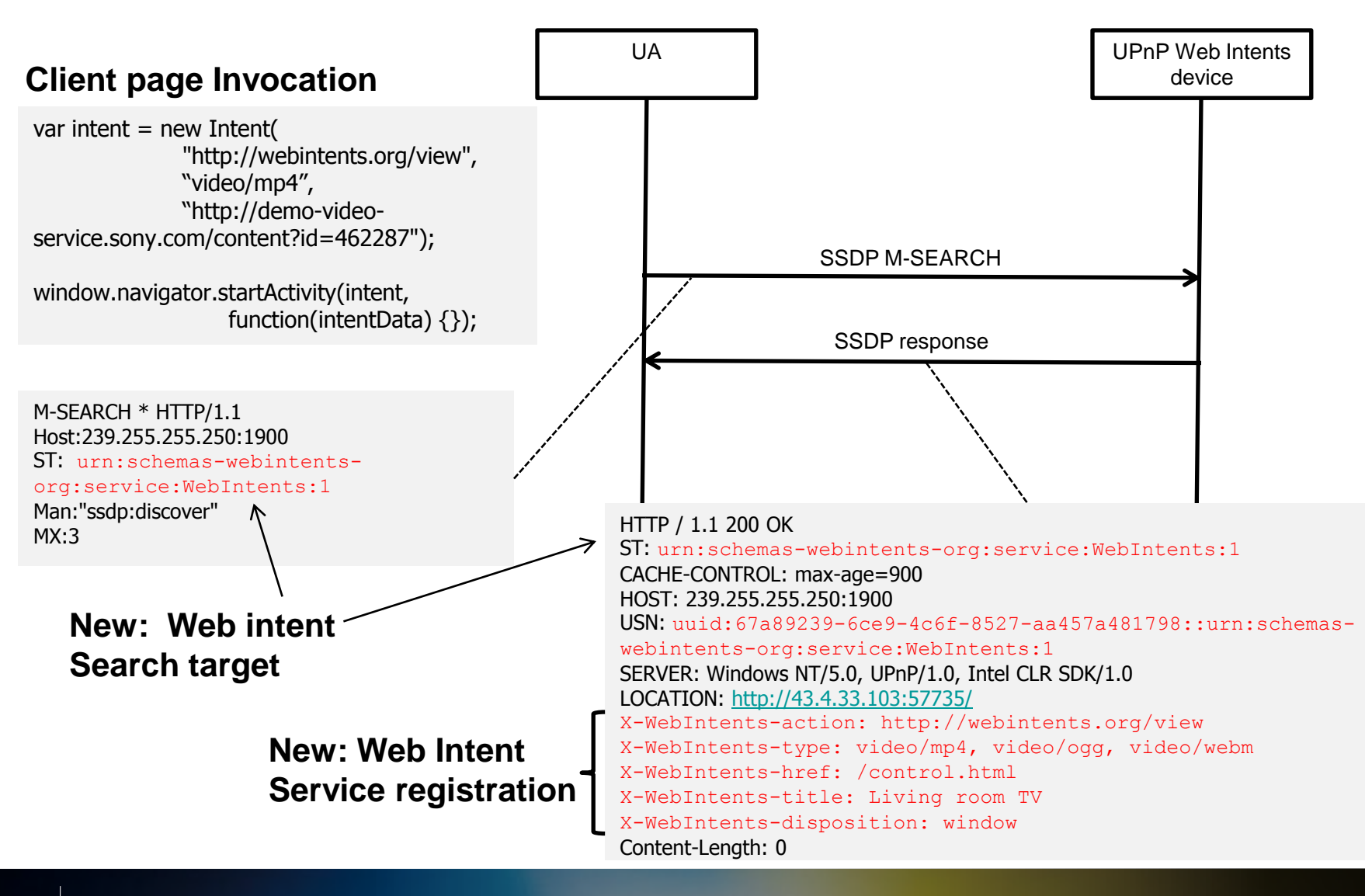

#### Service registration performed based on SSDP **SONY** make.believe response headers

……………

 $- -$ 

#### **Web Intents Service picker**

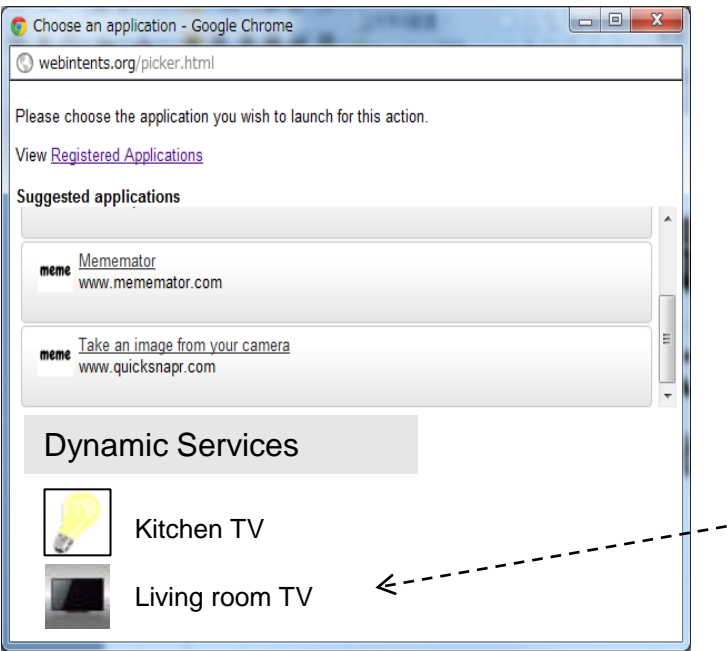

………… X-WebIntents-action: http://webintents.org/view X-WebIntents-type: video/mp4, video/ogg, video/webm X-WebIntents-href: /control.html X-WebIntents-title: Living room TV X-WebIntents-disposition: window

### User selects Service

### Service handler page is invoked

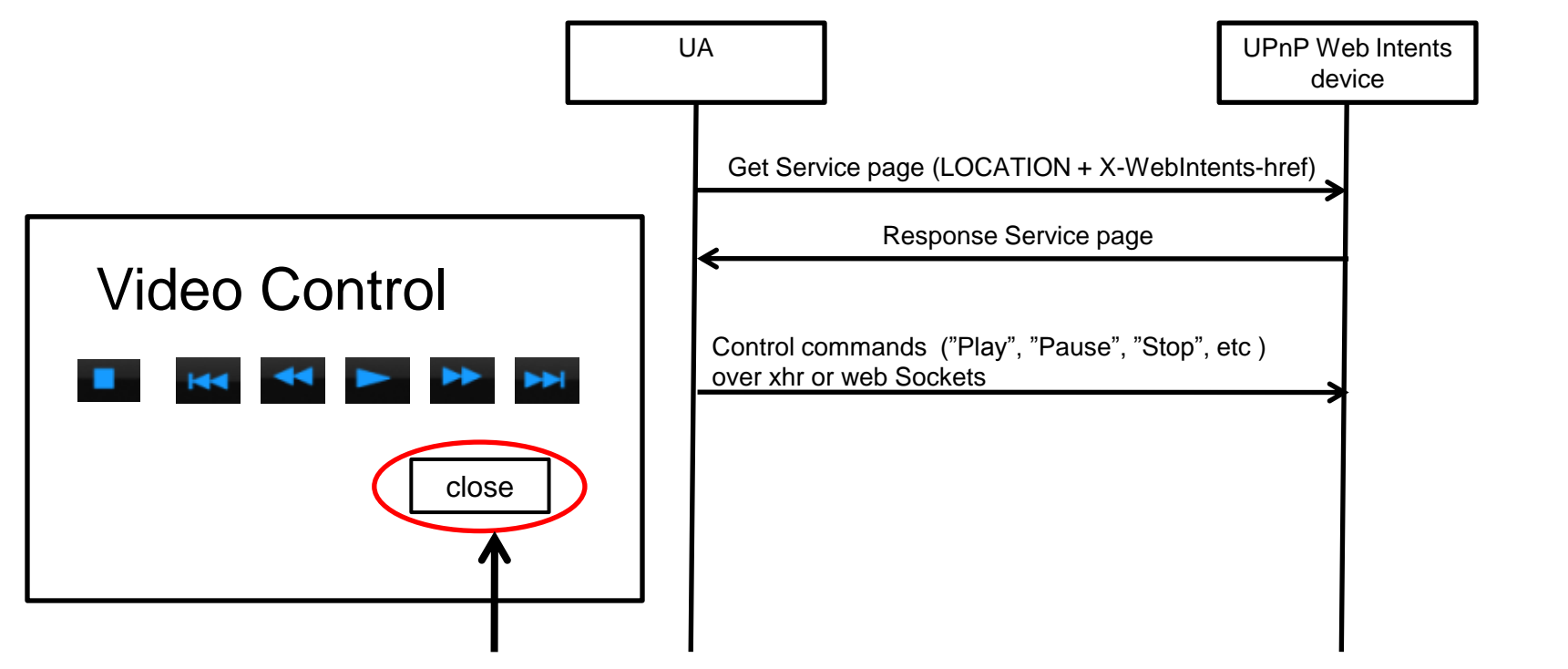

make.believe

When user presses "close" the original (Client) page is invoked

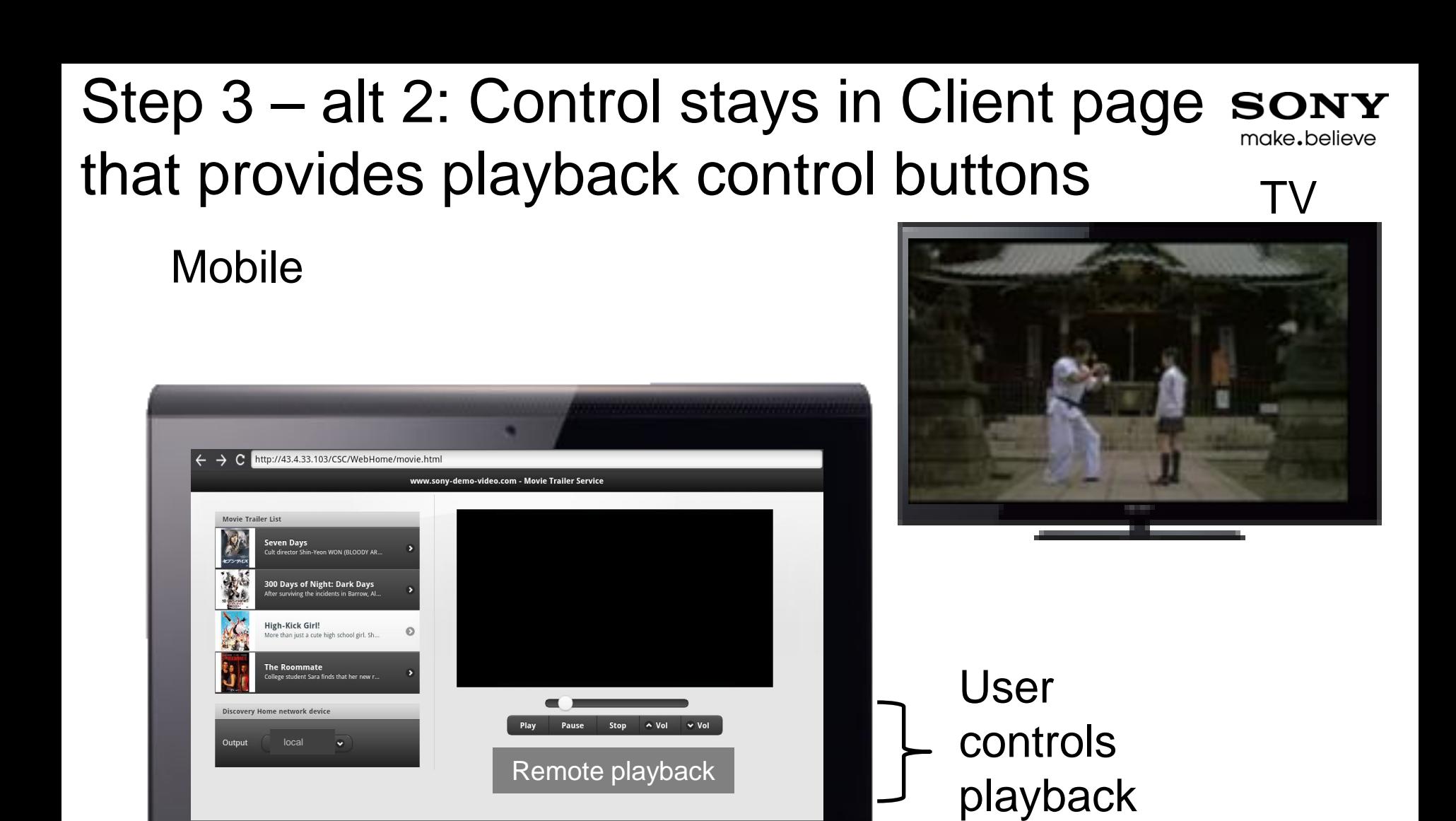

**♦ ◙ □ 근:□1 ♥ 1** 

Ţ

### Step 3 - alt 2

Implementation proposals with UPnP

- Dynamic Service registration through SSDP headers
- Client communicates through HTML5 channel messaging with "hidden" Service page that control the remote device (TV)

### Local UPnP discovery

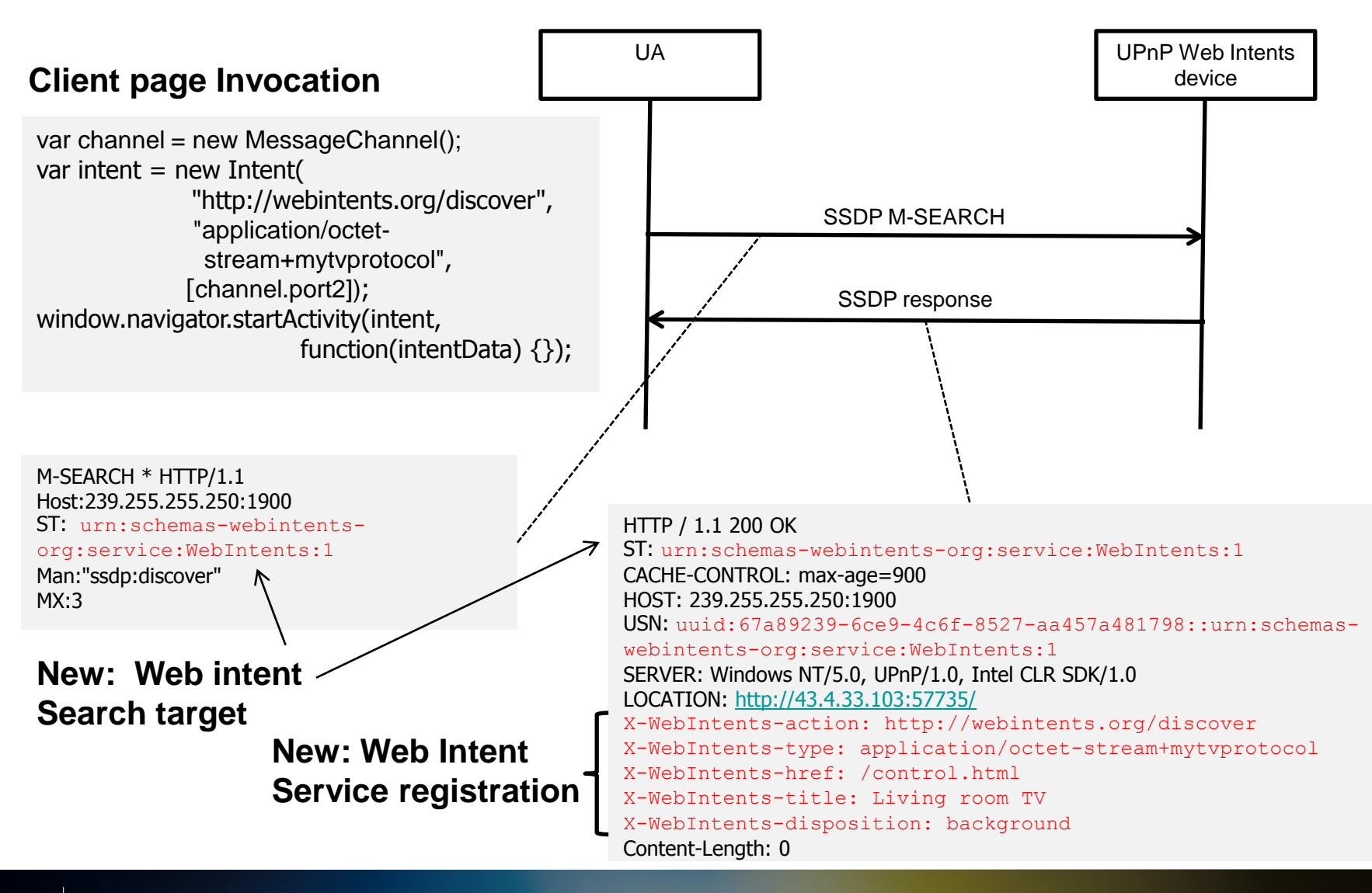

#### Service registration performed based on SSDP **SONY** make.believe response headers

……………

 $- -$ 

#### **Web Intents Service picker**

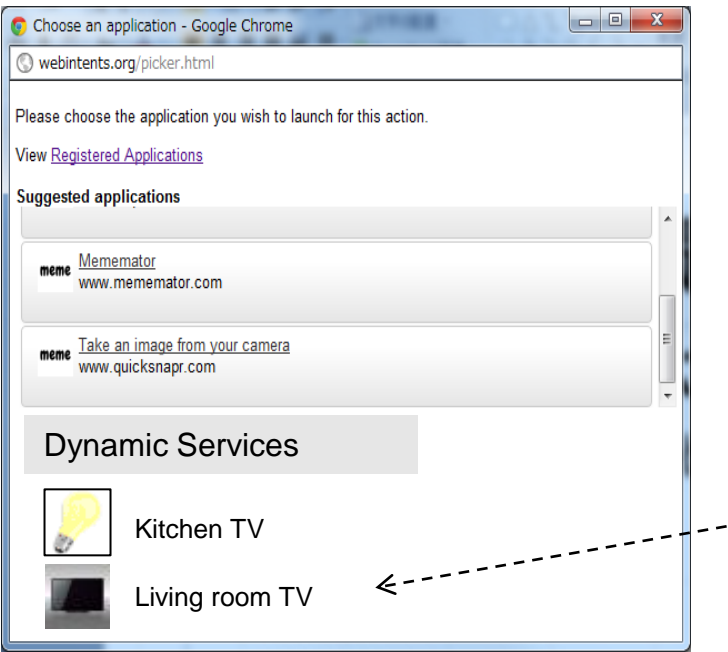

………… X-WebIntents-action: http://webintents.org/discover X-WebIntents-type: application/octetstream+mytvprotocol X-WebIntents-href: /control.html X-WebIntents-title: Living room TV X-WebIntents-disposition: background

#### User selects Service

### Background Service page is invoked

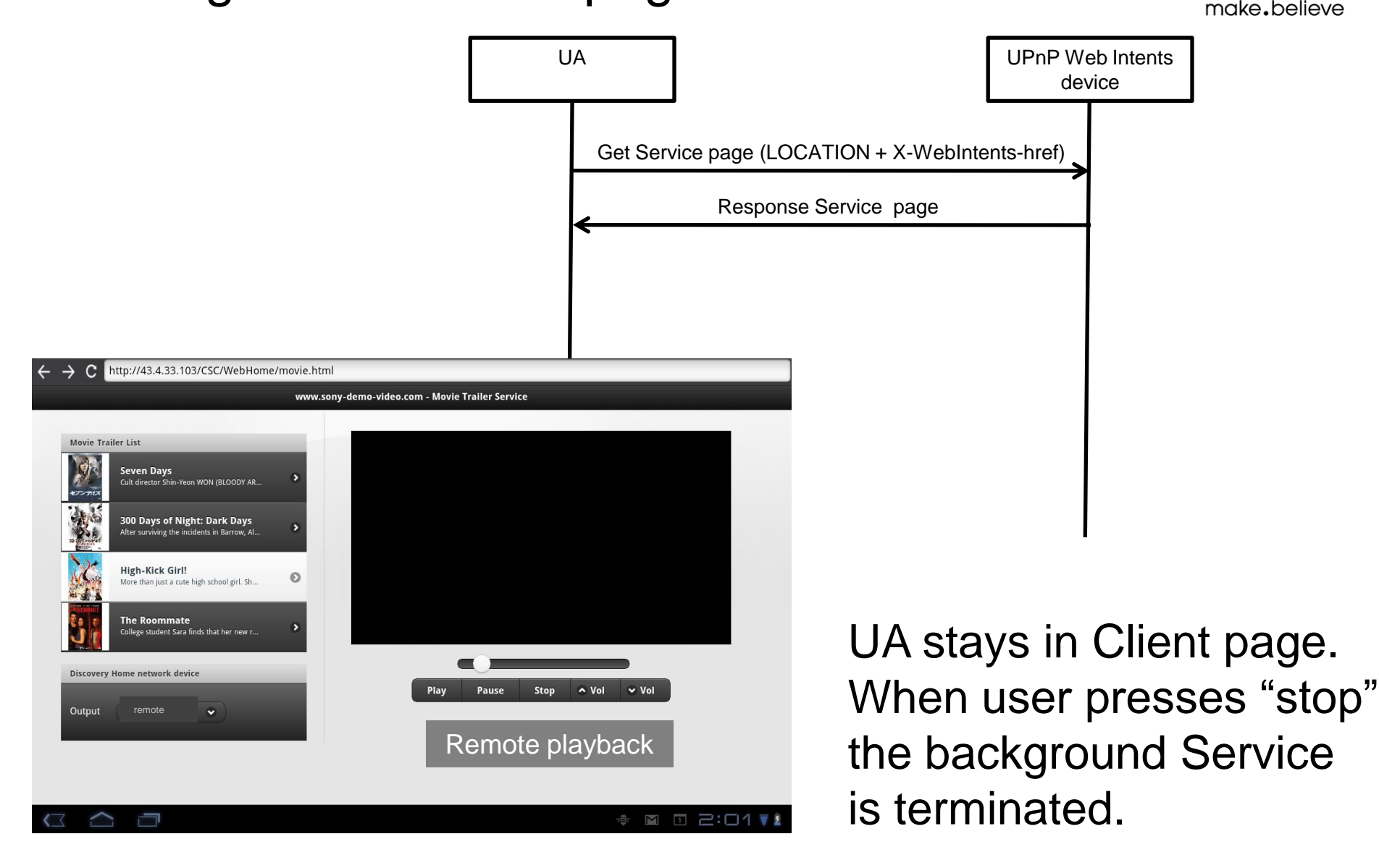

SON

### TV control communication

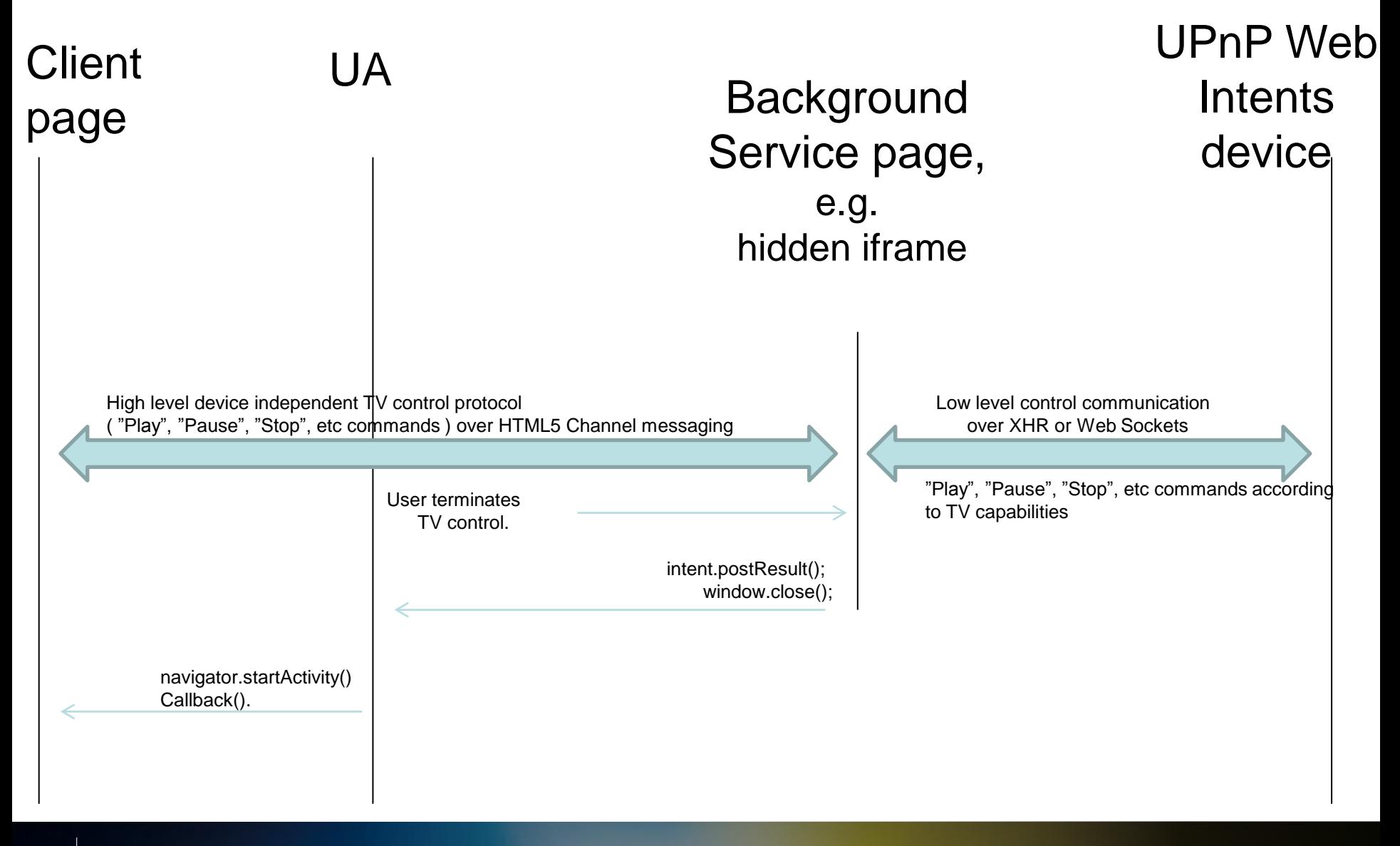

# Summary of proposal

- Extension to Web Intents to support discovery of UPnP Services in local IP sub-networks (mDNS covered in another presentation)
- Presentation covers future Web Intents enabled devices
	- Sony has [W3C DAP Action 510](http://www.w3.org/2009/dap/track/actions/510) on a Web Intents addendum specifying dynamic registration of Services discovered on Web Intents enabled UPnP devices
- Existing legacy UPnP devices should also be enabled
	- Opera has [W3C DAP Action 511](http://www.w3.org/2009/dap/track/actions/511) on using Web Intents for discovery of Services on exisiting UPnP devices
- Support for Web Intents Service as background/hidden web content. Proposes "disposition"= background. Sony has [W3C DAP Action 519.](http://www.w3.org/2009/dap/track/actions/519)

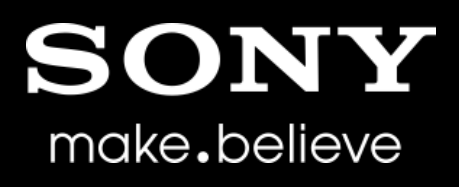

"SONY" or "make.believe" is a registered trademark and/or trademark of Sony Corporation.

Names of Sony products and services are the registered trademarks and/or trademarks of Sony Corporation or its Group companies.

Other company names and product names are the registered trademarks and/or trademarks of the respective companies.